#### CS412/CS413

### Introduction to Compilers Tim Teitelbaum

#### Lecture 20: Stack Frames 7 March 08

### Where We Are

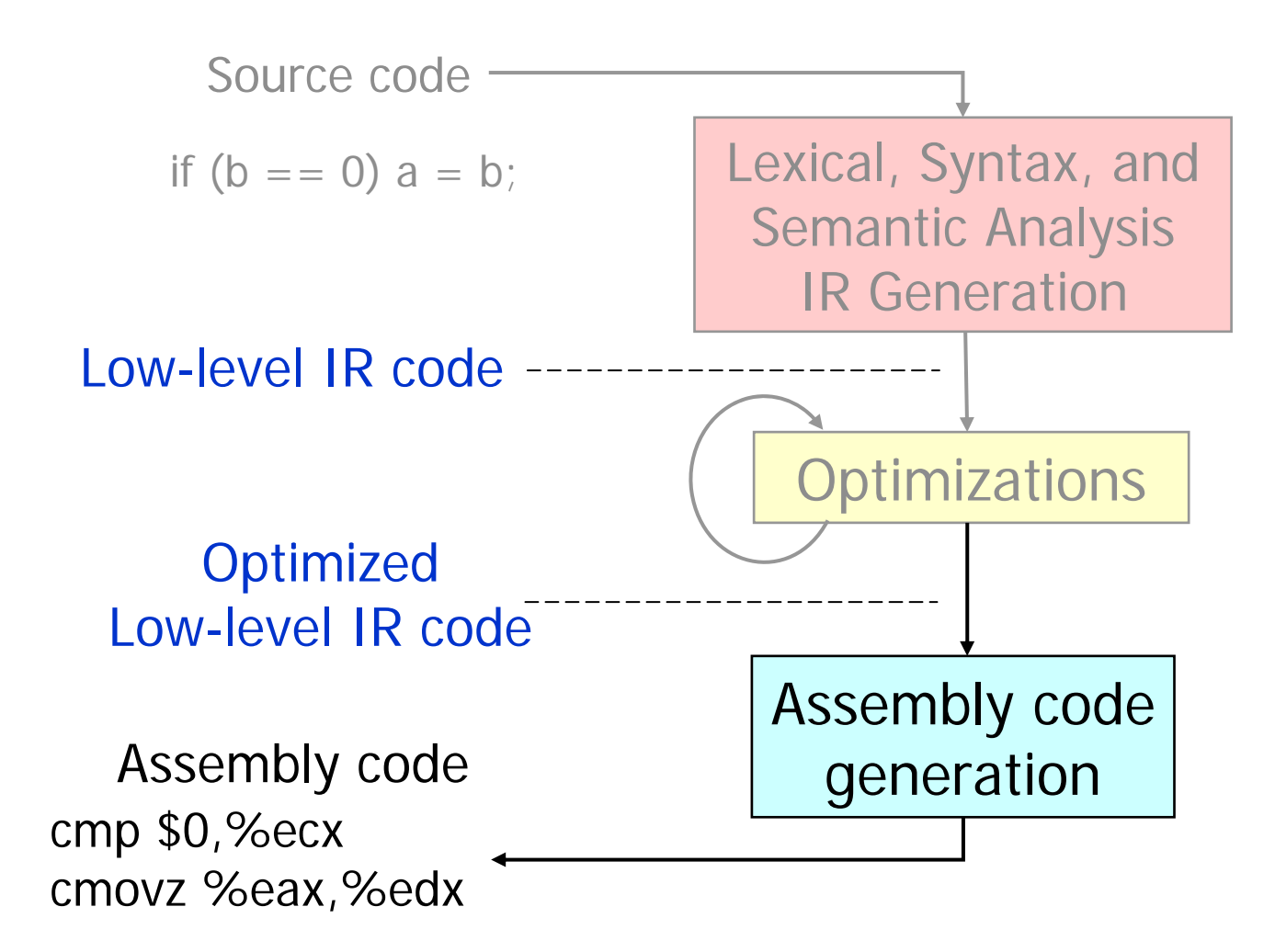

# Assembly vs. Low IR

#### • Assembly code

- Finite set of registers
- Variables = memory locations (no names)
- Variables accessed differently: global, local, heap, args, etc.
- Uses a run-time stack (with special instructions)
- Calling sequences: special sequences of instructions for function calls and returns
- Instruction set of target machine
- Low IR code
	- Variables (and temporaries)
	- No run-time stack
	- No calling sequences
	- Some abstract set of instructions

# Low IR to Assembly Translation

- Calling sequences
	- Translate function calls and returns into appropriate sequences that: pass parameters, save registers, and give back return values
	- Consists of push/pop operations on the run-time stack
- Variables
	- Translate accesses to specific kinds of variables (globals, locals, arguments, etc)
	- Register Allocation: map the variables to registers
- •**Instruction set:** 
	- Account for differences in the instruction set
	- Instruction selection: map sets of low level IR instructions to instructions in the target machine

# x86 Quick Overview

- Few registers
	- General purpose 32bit: eax, ebx, ecx, edx, esi, edi
		- Also 16-bit: ax, bx, etc., and 8-bit: al, ah, bl, bh, etc.
	- Stack registers: esp, ebp
- Many instructions
	- Arithmetic: add, sub, inc, mod, idiv, imul, etc.
	- Logic: and, or, not, xor
	- Comparison: cmp, test
	- Control flow: jmp, jcc, jecz
	- Function calls: call, ret
	- Data movement: mov (many variants)
	- Stack manipulations: push, pop
	- Other: lea

# Run-Time Stack

- A frame (or activation record) for each function execution
	- Represents execution environment of the function
	- Includes: local variables, parameters, return value, etc.
	- Different frames for recursive function invocations
- • Run-time stack of frames:
	- Push frame of f on stack when program calls f
	- Pop stack frame when f returns
	- Top frame  $=$  frame of currently executed functior
- This mechanism is necessary to support recursior
	- Different activations of the same recursive function have different stack frames

# Stack Pointers

- $\bullet$  Usually run-time stack grows downwards
	- Address of top of stack decreases
- Values on current frame (i.e., frame on top of stack) accessed using two pointers:
	- Stack pointer (sp): points to frame top
	- Frame pointer(fp): points to frame base
	- Variable access: use offset from fp (sp)
- When do we need two pointers?
	- If stack frame size not known at compile time
	- Example: alloca (dynamic allocation on stack)

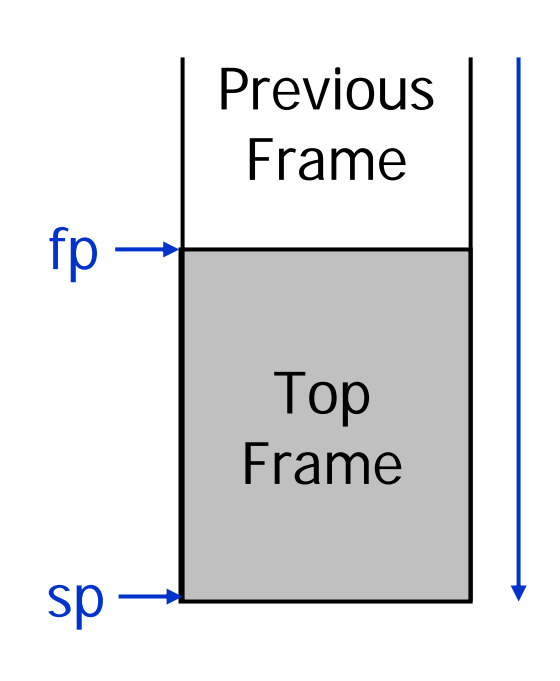

# Hardware Support

- $\bullet$  Hardware provides:
	- Stack registers
	- Stack instructions
- • X86 Registers and instructions for stack manipulation:
	- Stack pointer register: esp
	- Frame pointer register: ebp
	- Push instructions: push, pusha, etc.
	- Pop instructions: pop, popa, etc
	- Call instruction: call
	- Return instruction: ret

# Anatomy of a Stack Frame

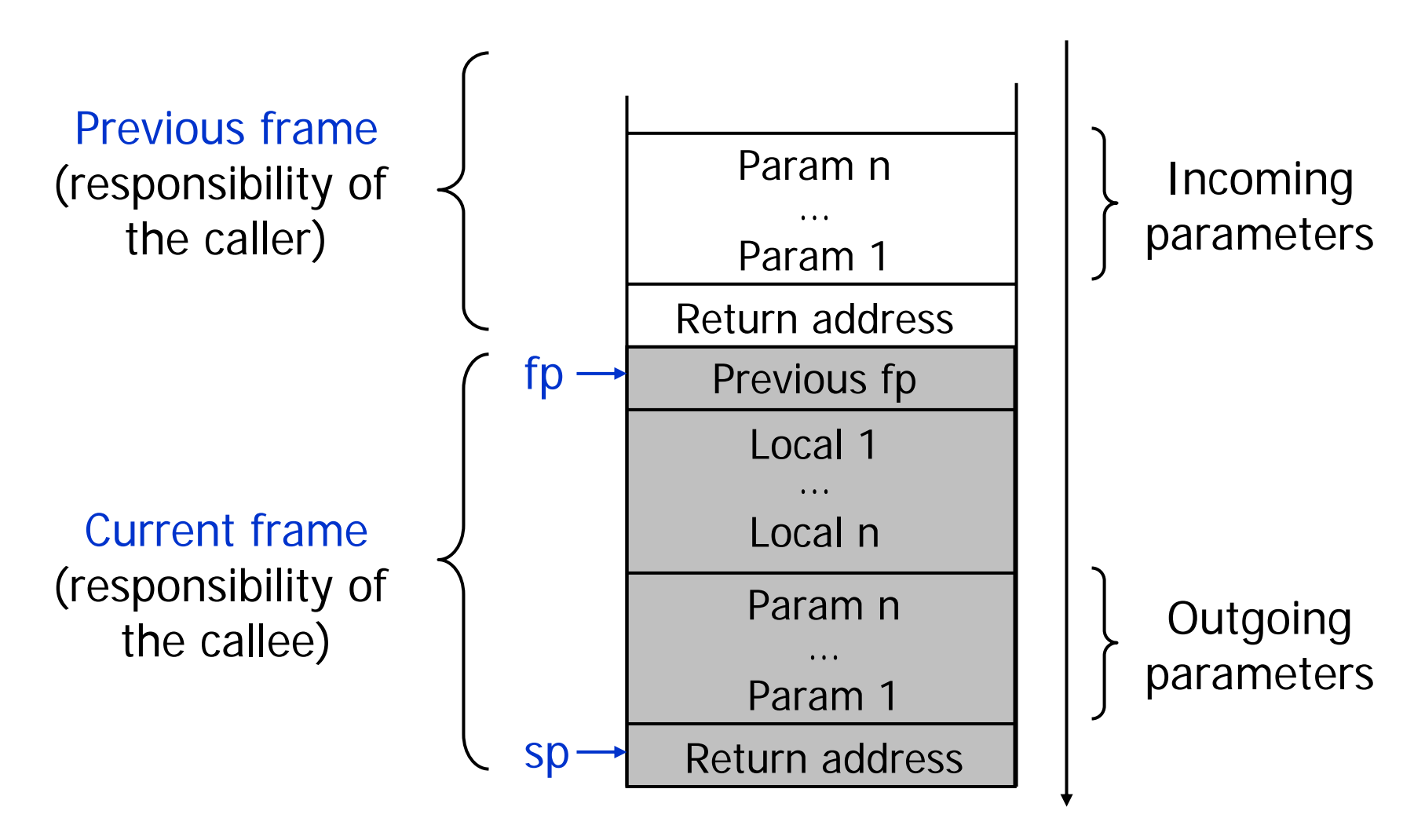

# Static Links

- Problem for languages with nested functions (Pascal): How do we access local variables from other frames?
- Need a static link: a pointer to the frame of enclosing function
- Previous fp = dynamic link, i.e. pointer to the previous frame in the current execution

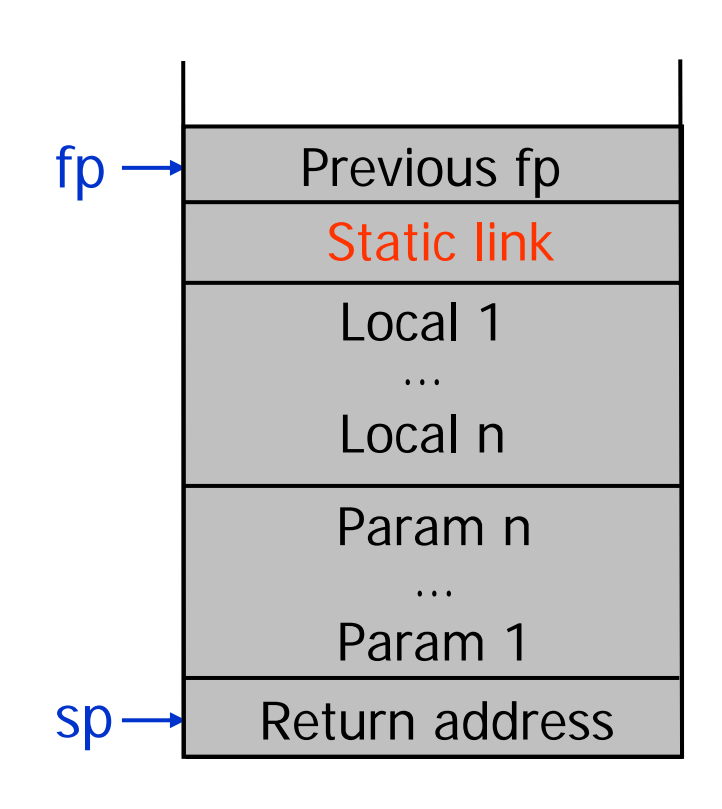

### Example Nested Procedures

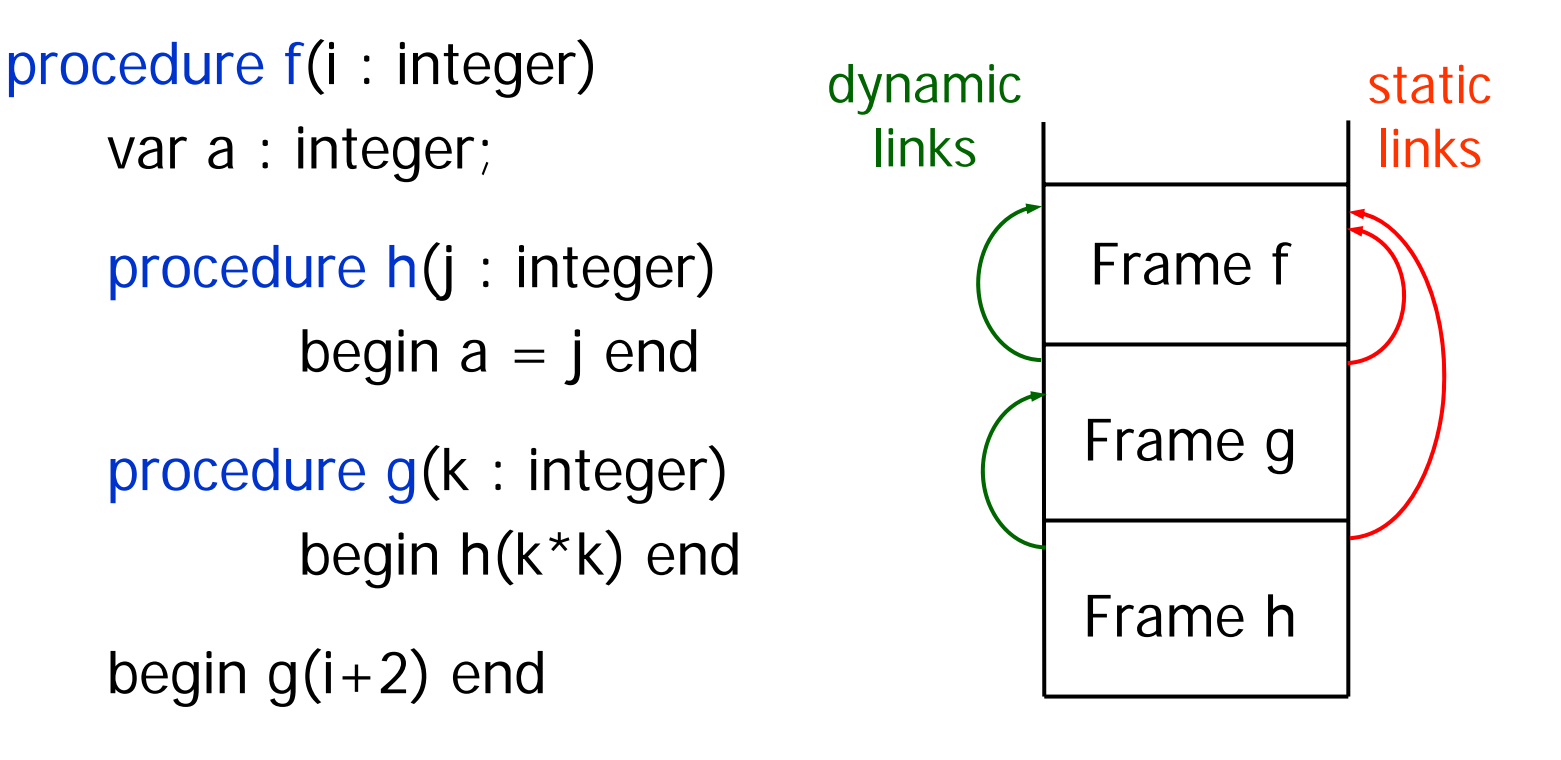

# **Display**

- Unacceptable to have to chase down static chains to find frame containing non-local variable.
- A display is a linearization of the static chain copied into the local frame (or maintained globally) as an array.
- The pointer to the frame containing non-local variables at lexical level i is display[i].

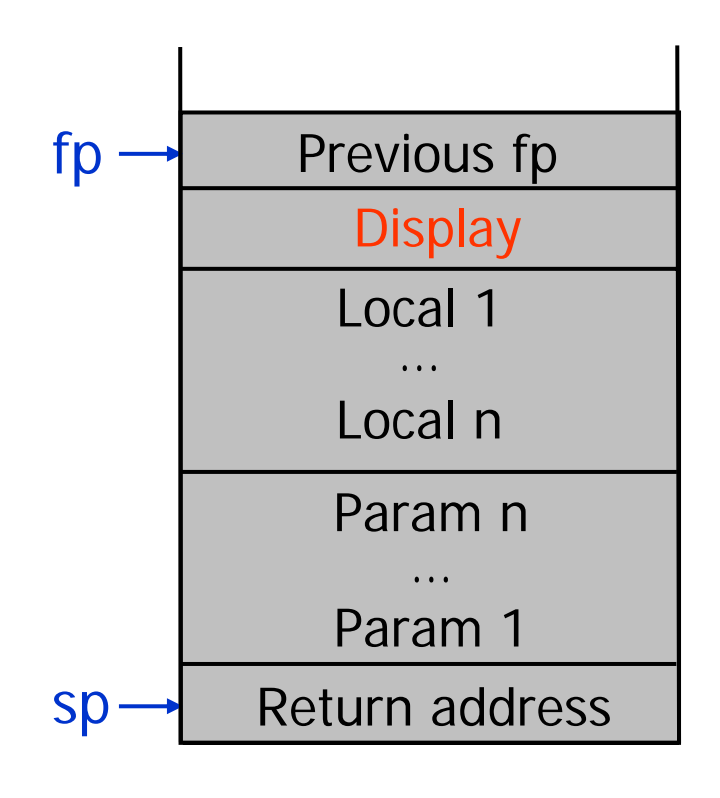

# Saving Registers

- Problem: execution of invoked function may overwrite useful values in registers
- Generated code must
	- Save registers when function is invoked
	- Restore registers when function returns
- Possibilities
	- Callee saves and restores registers
	- Caller saves and restores registers
	- … or both

# Calling Sequences

- How to generate the code that builds the frames?
- Generate code that pushes values on stack 1. Before call instructions (caller responsibilities) 2. At function entry (callee responsibilities)
- Generate code that pops values from stack 3. After call instructions (caller responsibilities) 4. At return instructions (callee responsibilities)
- Calling sequences = sequences of instructions performed in each of the above 4 cases

# Push Values on Stack

- Code before call instruction
	- Push caller-saved registers
	- Push each actual parameter (in reverse order)
	- Push static link (or display) (if necessary)
	- Push return address (current program counter) and jump to caller code
- Prologue = code at function entry
	- Push dynamic link (i.e., current fp)
	- Old stack pointer becomes new frame pointer
	- Push local variables
	- Push callee-saved registers

# Pop Values from Stack

- Epilogue = code at return instruction
	- Pop (restore) callee-saved registers
	- Restore old stack pointer (pop callee frame!)
	- Pop old frame pointer
	- Pop return address and jump to that address
- Code after call
	- Pop (restore) caller-saved registers
	- Pop parameters from the stack
	- Pop static link (or display) (if necessary)
	- Use return value

# Example: Pentium

- Consider call foo(3, 5), %ecx caller-saved, %ebx calleesaved, no static links, result passed back in %eax
- Code before call instruction
	- push %ecx // push caller saved registers
	- push \$5 // push second parameter
	- push \$3 // push first parameter
	- call foo  $\frac{1}{2}$  // push return address and jump to callee
- Prologue

push %ebp // push old fp mov %esp, %ebp // compute new fp sub \$12, %esp // push 3 integer local variables push %ebx // push callee saved registers

# Example: Pentium

#### • Epilogue

pop %ebp // restore old fp ret

pop %ebx // restore callee-saved registers mov %ebp,%esp // pop callee frame, including locals // pop return address and jump

• Code after call instruction

add \$8,%esp // pop parameters pop %ecx // restore caller-saved registers

# Accessing Stack Variables

- To access stack variables use offsets from fp
- Example  $8$ (%ebp) = parameter 1  $12$  (%ebp) = parameter 2  $-4$ (%ebp) = local 1
- Translate low-level code to take into account the frame pointer:  $a = p + 1$

$$
=
$$
 -4( $\sqrt[6]{e}b$ p) = 16( $\sqrt[6]{e}b$ p) + 1

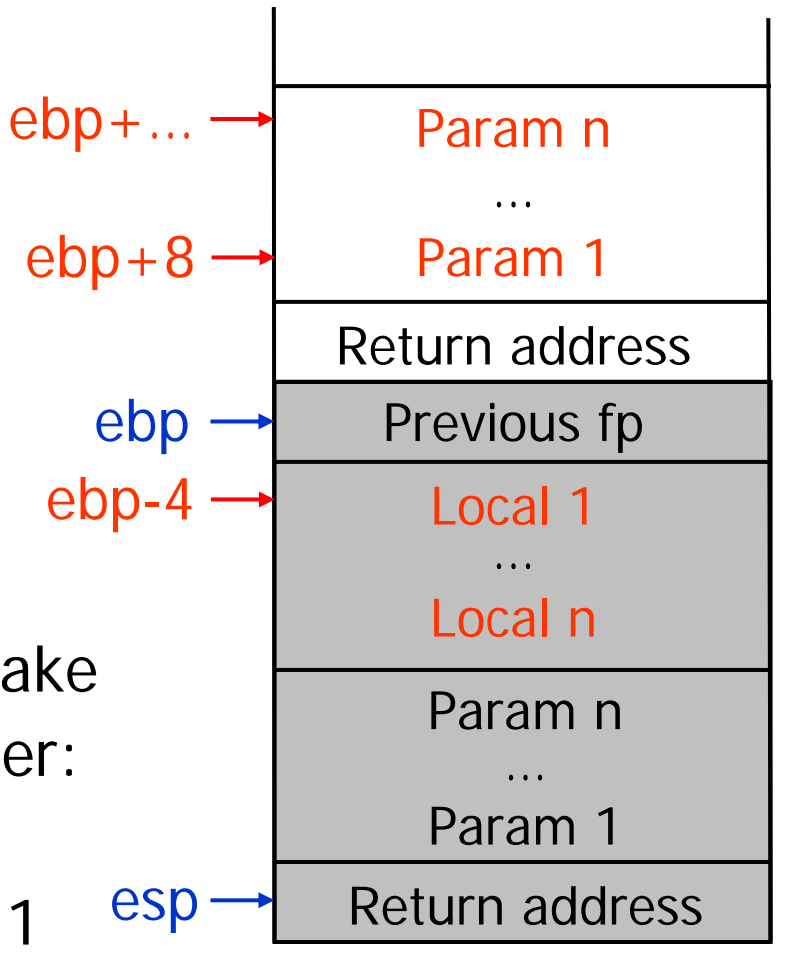

# Accessing Other Variables

- Global variables
	- Are statically allocatec
	- Their addresses can be statically computed
	- Don't need to translate low IR
- Heap variables
	- Are unnamed locations
	- Can be accessed only by dereferencing variables that hold their addresses
	- Therefore, they don't explicitly occur in low-level code

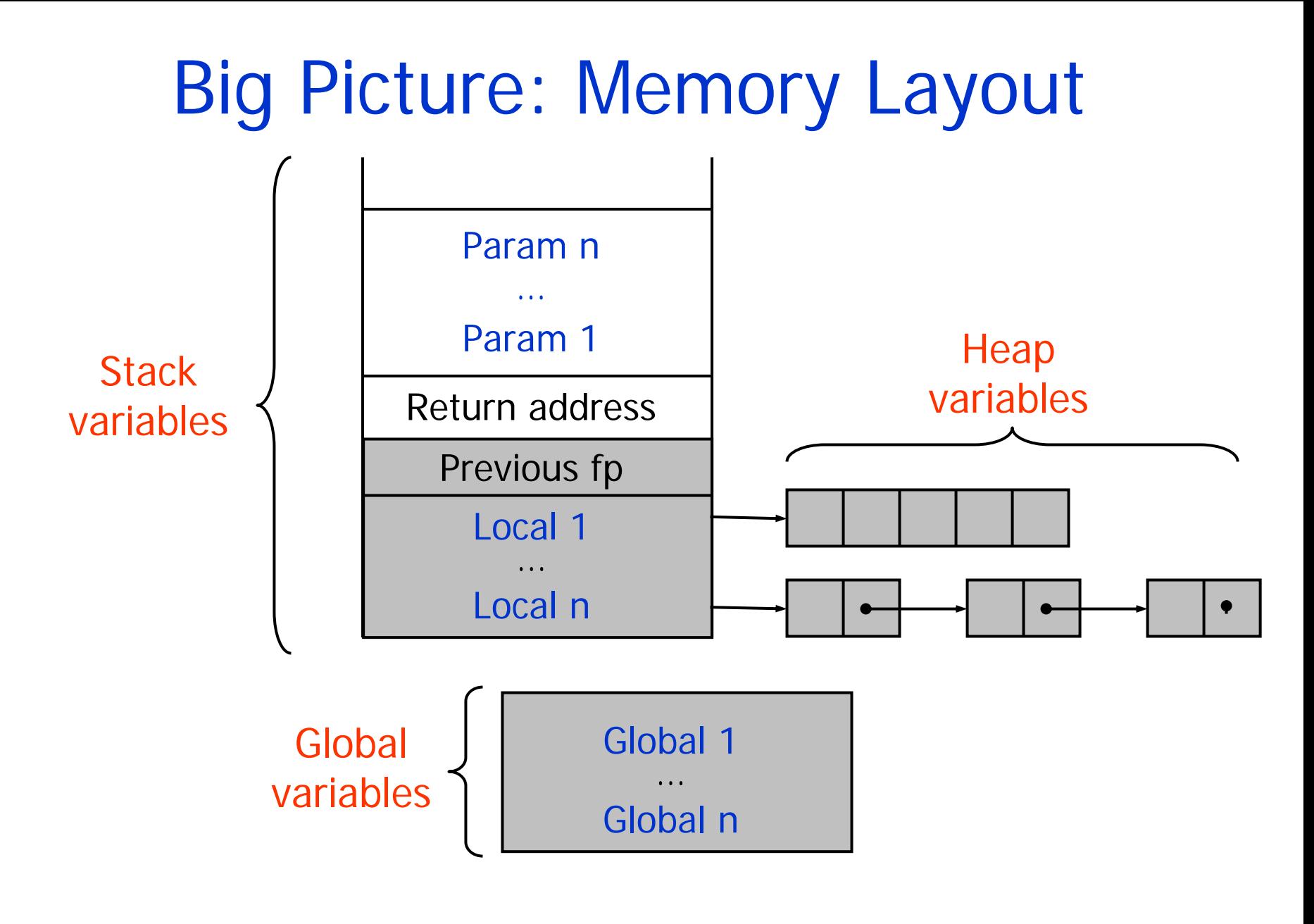